# **Compteur d'énergie électrique avec interface Modbus sérielle intégrée EEM230-D-MO**

**Compteur d'énergie électrique avec une interface RS-485 Modbus sérielle intégrée permettant la lecture directe de toutes les données pertinentes telles que l'énergie (totale et partielle), l'intensité, la tension et la puissance active et réactive.**

## **Caractéristiques principales**

- **Compteur d'énergie monophasé, 230 V c.a., 50 Hz**
- **Mesure directe jusqu'à 32 A**
- **Affichage de la puissance active, de la tension et de l'intensité**
- **Interface Modbus RTU pour requête de données**
- **Puissance réactive cosφ disponible via l'interface**
- **Possibilité de connecter jusqu'à 247 compteurs à l'interface Modbus**
- **Afficheur à 7 chiffres**
- **Plombage possible avec accessoire capuchon**
- **Classe de précision B selon EN50470-3, classe de précision 1 selon CEI62053-21**

## **Numéro de commande**

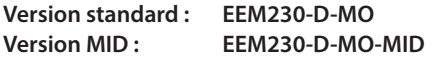

### **Données techniques**

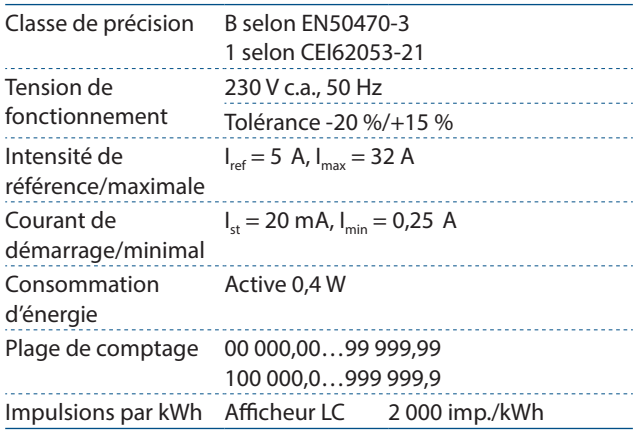

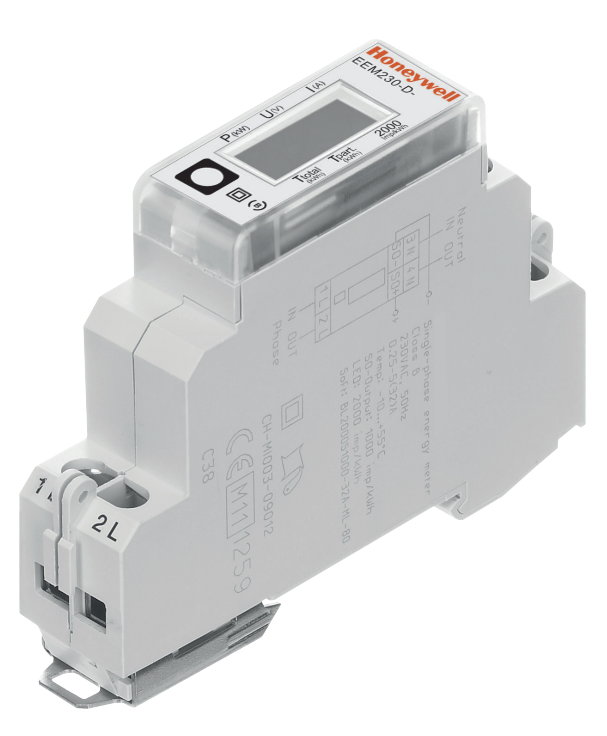

### **Montage**

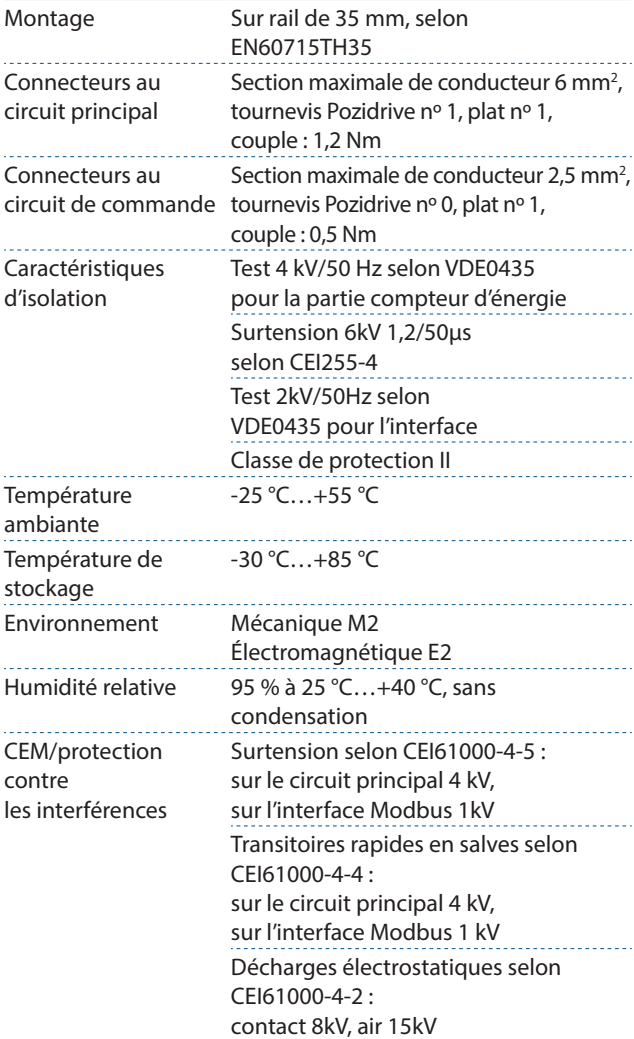

## **Encombrement Éléments d'affichage, mesure directe**

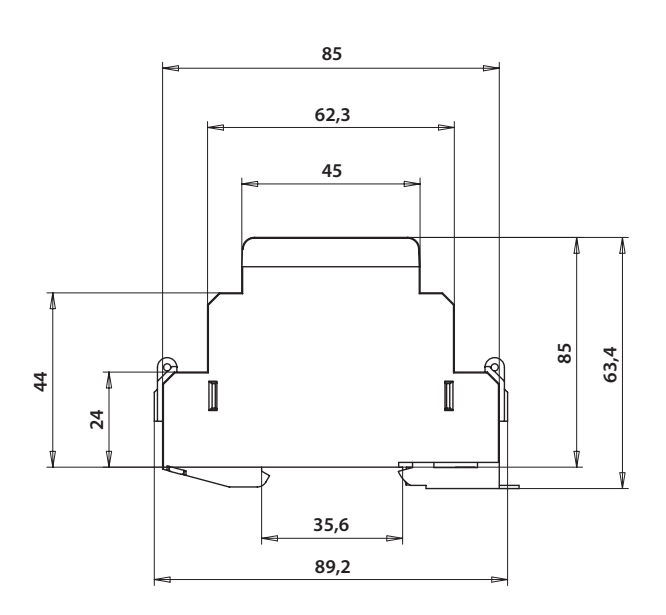

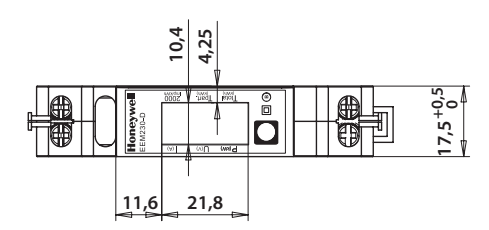

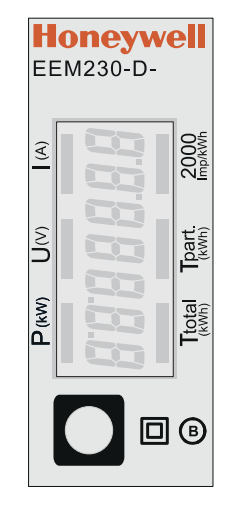

- T total (kWh) Indique la consommation totale
- T part (kWh) Indique la consommation partielle
- P (kW) Indique la puissance instantanée
- U (V) Indique la tension
- - I (A) Indique l'intensité
		-
	- 2 000 impulsions/ Pulse en fonction de la puissance utilisée.

kWh Indication d'erreur (Lignes 1L/2L inversées) pulse à 600/600 ms

Cette valeur peut être réinitialisée

## **Schéma de branchement**

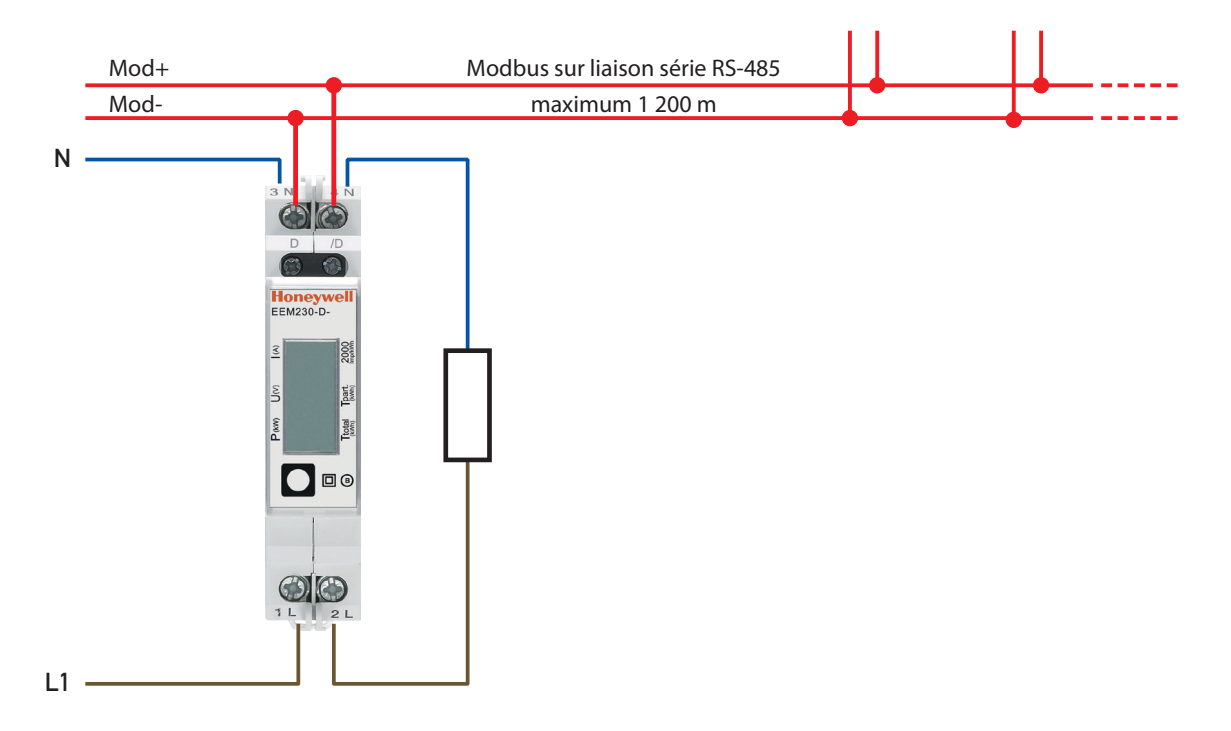

## **Menu d'affichage de la valeur sur le LCD**

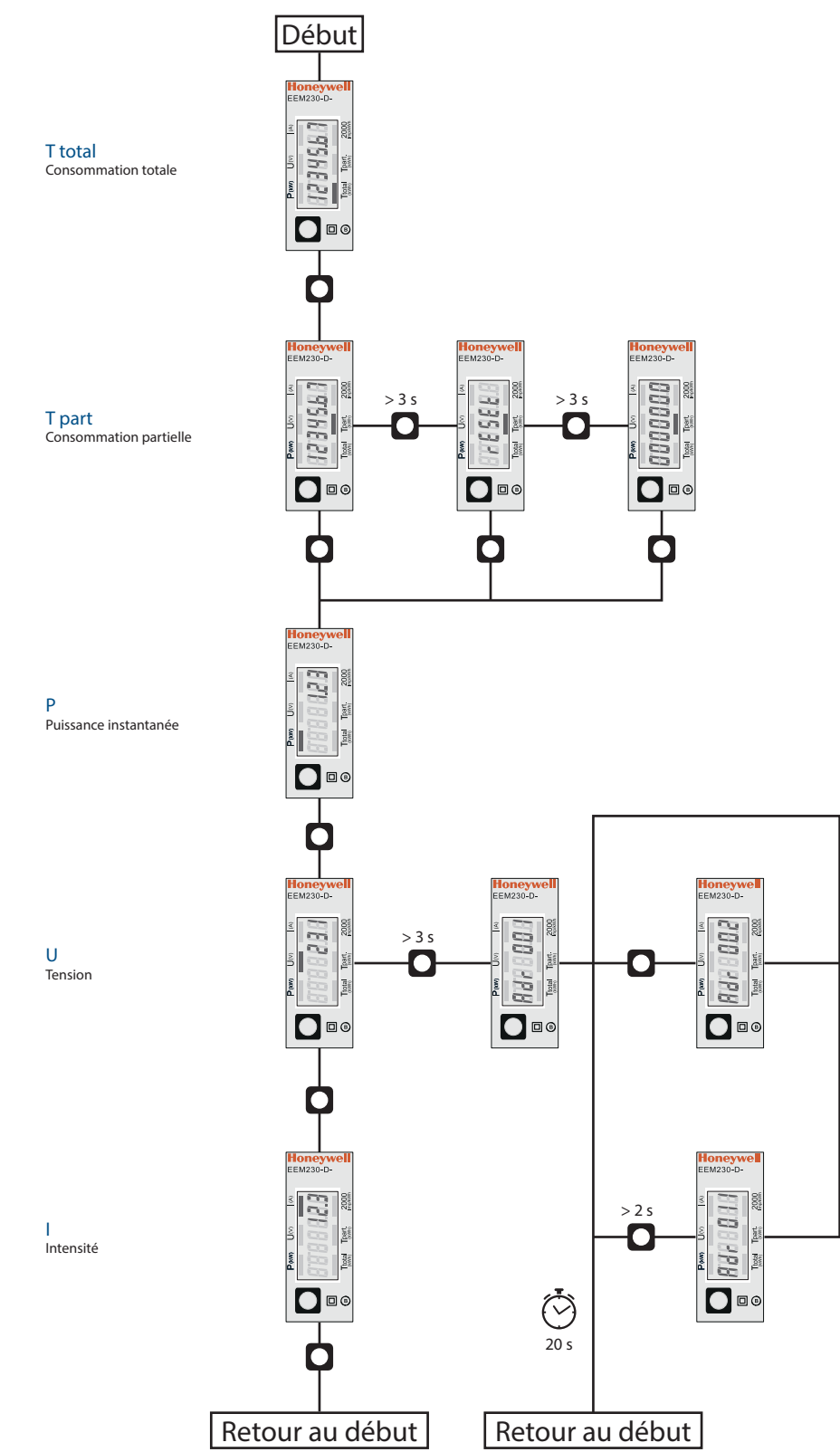

## **Données techniques de Modbus**

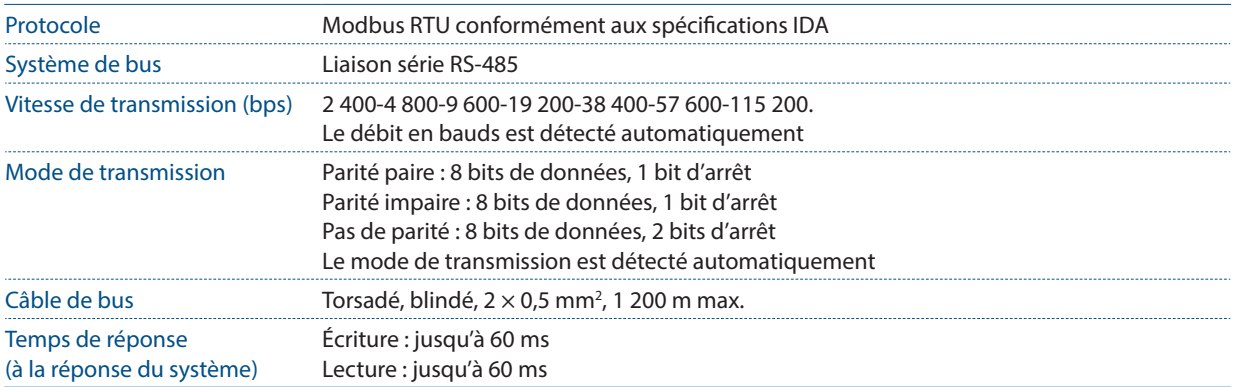

- La communication est prête 30 s après la « mise sous tension ».
- L'intervalle de rafraîchissement pour les données est de 5 s. En conséquence, le délai entre les lectures de la même donnée doit être d'au moins 5 s.
- L'utilisation de compteurs d'énergie dans un système de bus gérant d'importantes quantités de données peut accroître l'intervalle de rafraîchissement des données.
- 247 appareils peuvent être connectés au Modbus. Au-delà de 128 appareils, un répéteur doit être utilisé.
- L'interface ne dispose pas de résistance de terminaison, celle-ci doit être fournie de manière externe.
- Pour les changements de vitesses de transmission suivants, il est nécessaire de redémarrer le compteur : 2 400 → 115 200.
- Pour une description des registres utilisés veuillez consulter la « Page des registres ».

#### Transmission des données

- Seules les instructions « Read Holding Registers [03]/Write Multiple Registers [16] » sont reconnues.
- Jusqu'à 20 registres peuvent être lus en même temps.
- L'appareil prend en charge les messages de broadcast.
- Conformément au protocole Modbus, un registre R est nommé R 1 lors de sa transmission.
- L'appareil dispose d'un système de surveillance de la tension. En cas de perte de tension, les registres sont sauvegardés dans l'EEPROM (vitesse de transmission, etc.)

#### Réponse aux exceptions

- ILLEGAL FUNCTION [01] : Le code de fonction n'est pas implémenté.
- ILLEGAL DATA ADDRESS [02] : L'adresse de certains registres est non valide ou la requête dépasse 20 registres.
- ILLEGAL DATA VALUE [03] : La valeur dans le champ de données n'est pas valable pour le registre concerné.

## Modification de l'adresse Modbus directement sur l'appareil

- Dans le menu, choisir « U »
- Maintenir appuyé (3 s ou plus)→ « Adr »
- Appuyer brièvement  $\rightarrow$  adresse +1, maintenir appuyé  $\rightarrow$  adresse +10
- Une fois l'adresse souhaitée atteinte, attendre, pour valider, que le menu principal apparaisse à nouveau

## **Registres**

Pour les registres doubles (4–5, 16–17, 28–29, 30–31) le registre haut est envoyé en premier (big-Endian). Le compteur partiel (30–31) peut être réinitialisé en inscrivant 0 dans les deux registres dans le même message.

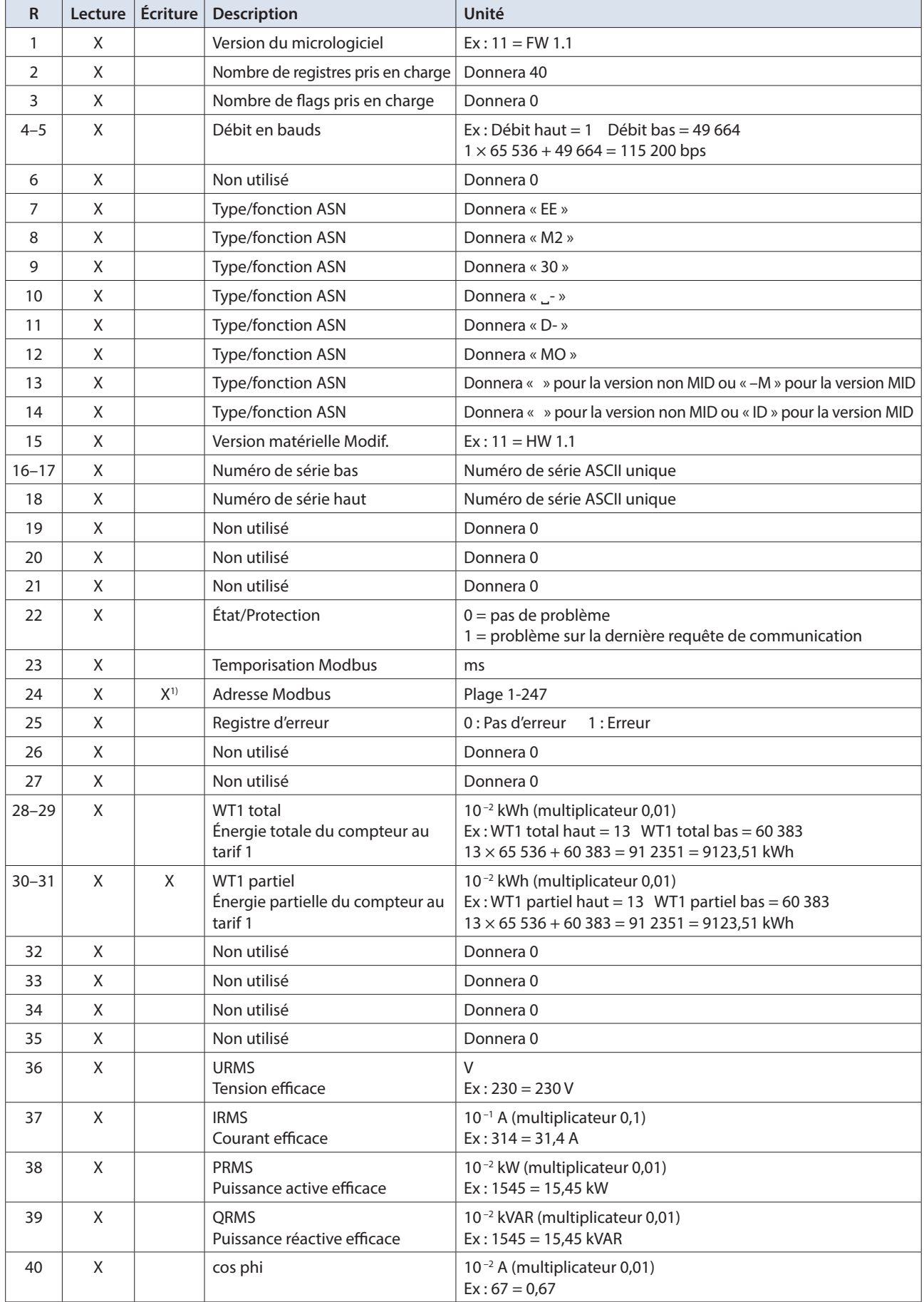

<sup>1)</sup> Le registre d'adresse Modbus n'est pas accessible en écriture avec un message de broadcast.

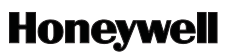

Fabriqué pour ou pour le compte de la division environnementale et des contrôles de combustion de Honeywell Technologies Sàrl, Rolle, Z.A. La Pièce 16, Suisse par son représentant autorisé :

**Saia-Burgess Controls AG** Bahnhofstrasse 18 CH-3280 Morat/Suisse

Téléphone +41 (0)26 672 72 72 Fax +41 (0)26 672 74 99

Sujet à modification sans préavis. Imprimé en Suisse. P+P26/593FR02 / 01.2014